MAKE AVR PROGRAMMING LEARNING TO WRITE SOFTWARE FOR HARDWARE

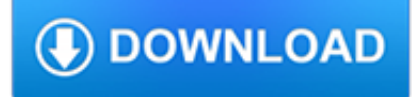

### **make avr programming learning pdf**

View and Download Harman-Kardon AVR 630 owner's manual online. Harman-Kardon AUDIO/VIDEO RECEIVER OWNER'S MANUAL AVR 630. AVR 630 Receiver pdf manual download. Also for: Avr 630.

### **HARMAN-KARDON AVR 630 OWNER'S MANUAL Pdf Download.**

View and Download Harman-Kardon AVR 445 owner's manual online. Harman-Kardon AUDIO/VIDEO RECEIVER OWNER'S MANUAL AVR 445. AVR 445 Receiver pdf manual download. Also for: Avr 445.

### **HARMAN-KARDON AVR 445 OWNER'S MANUAL Pdf Download.**

Introduction This is documentation for a simple open-source USB AVR programmer and SPI interface. It is low cost, easy to make, works great with avrdude, is AVRStudio-compatible and tested under Windows, Linux and MacOS X.Perfect for students and beginners, or as a backup programmer.

### **Overview | USBtinyISP | Adafruit Learning System**

Avr-Asm-Tutorial 1 http://www.avr-asm-tutorial.net 1 Why learning Assembler? Assembler or other languages, that is the question. Why should I learn another language ...

### **Beginners Introduction to the Assembly Language of ATMEL**

I recently purchased the Tiny AVR Programmer. I am running into issues though after uploading my code to the Attiny85. It is supposed to show up at my I2C network, but doesn't.

### **Tiny AVR Programmer - PGM-11801 - SparkFun Electronics**

Here I will highlight some features of C language commonly used in 8 bit embedded platforms like 8051, AVR and PICs. While programming microcontrollers in C most of the time we have to deal with registers.

### **Programming in C - Tips for Embedded Development**

Hi, thanks for your tutorial it's great. I have a doubt and I hope you can help. I tried to do the same circuit but with Atmega16 and i use stk600 with AVR Studio 5.1.

## **AVR ATtiny USB Tutorial Part 2 | Code and Life**

You can build the circuit using our low cost avr development board.The board has the basic circuit to sustain a MCU like ATmega16 or ATmega32. In that case you just have to build the 74HC595 part.

### **Using Shift Registers with AVR Micro - AVR Tutorial**

Note: If you're looking for a free download links of Problem Solving with C++ (9th Edition) Pdf, epub, docx and torrent then this site is not for you. Ebookphp.com only do ebook promotions online and we does not distribute any free download of ebook on this site.

### **Download Problem Solving with C++ (9th Edition) Pdf Ebook**

Processing is a flexible software sketchbook and a language for learning how to code within the context of the visual arts. Since 2001, Processing has promoted software literacy within the visual arts and visual literacy within technology.

### **Processing.org**

M. A. Parker c2015. Installing Atmel Studio (AS) and a programmer embody the first steps [0] on the path to using an individual Atmel AVR Microcontroller unit MCU [1] as opposed to the MCU-on-a-board such as Arduino [2].

### **Atmel Startup 1: Atmel Studio and Programmer: 10 Steps**

I wanted to build an USB device using AVR microcontrollers since I found out that it was possible. However, both the USBtiny project and the more extensive V-USB library lacked an easy-to-approach tutorial. So I decided to make one.

# **AVR ATtiny USB Tutorial Part 1 | Code and Life**

Blog Entry Make your own Microcontroller Printed Circuit Board (PCB) using the Toner Transfer Method January 3, 2010 by rwb, under Electronics.. As the electronics hobbyist one of knowledge that we have to be familiar with is how to make our own printed circuit board (PCB).

# **Make your own Microcontroller Printed Circuit Board (PCB**

Welcome to this Introduction to Microcontroller Programming tutorial series. If you are looking to learn the basics of embedded programming for microcontrollers (and a bit of embedded hardware design as well), I hope these tutorials will help you along that journey.

## **Introduction to Microcontrollers - Beginnings - Mike Silva**

The Papilio DUO is an Open Source FPGA development board designed with the Arduino Mega footprint. It has a Spartan 6 FPGA on the top and an AVR Atmega32U4 (the same chip used in the Arduino Leonardo) on the bottom.

### **Papilio DUO Hardware Guide - Papilio FPGA Platform**

Sleep and power saving modes are popular topics in the various AVR and Arduino communities. How do I put my device to sleep? How can I wake it up?

### **Hush little microprocessor… AVR and Arduino sleep mode**

I am a computer science and engineering student. I have just done with microprocessors and computer architecture in college. But we never had any programming or anything related to microcontrollers.I have immense interest in microprocessors and its programming and want to make a career in something related to this field.

### **8051 Microcontroller – Programming Tutorials, Simulators**

C++ Tutorial: Embedded Systems Programming, RTOS(Real Time Operating System), When we talk about embedded systems programming, in general, it's about writing programs for gadgets. Gadget with a brain is the embedded system. Whether the brain is a microcontroller or a digital signal processor (DSP), gadgets have some interactions between hardware and software designed to perform one or a few ...

### **C++ Tutorial - Embedded Systems Programming - 2018**

Everything related to digital electronics is related to time. Timer, counter, frequency, pulse width, clock and time are the most common words one may find in this arena. Microcontrollers just like humans need heart-beats and these come from clock sources. Apart from system clock, timers are clock sources that can be used as heart-beats for various applications.

### **STM32 Timers - Embedded Lab**

I am not the author, just sharing the book! Exploring-Arduino-Tools-and-Techniques-for-Engineering-Wizardry-Jeremy-Blum.pdf

### **(PDF) Exploring-Arduino-Tools-and-Techniques-for**

NEERAJ GUPTA March 12, 2015 at 7:24 am. I m happy to see Mr Brain that you have done wonderful job to explain bare metal programming of Raspberry Pi. I have purchased Raspberry Pi 2 Model B which i m awaiting to recv from RS components.

## **Step04 – Bare Metal Programming in C Pt4 – Valvers**

Start by downloading the file I2C Schematics.zip. You may want to create an I2C folder in your work area to hold the schematics and the example program files. Unzip the schematics into this directory. You'll find a folder called I2C Schematics. Open the file named tiny I2C.pdf. This schematic shows ...

### **I2C Bus for ATtiny and ATmega: 8 Steps - instructables.com**

Note. Make sure you don't input more than 1.8V to the analog input pins. This is a single 12-bit analog-to-digital converter with 8 channels, 7 of which are made available on the headers.

## **BeagleBone Green - Seeed Wiki**

The international forum for control engineers, system integrators, and industrial automation professionals.

### **Control.com - Forum for Automation Professionals**

A binary multiplier is an electronic circuit used in digital electronics, such as a computer, to multiply two binary numbers.It is built using binary adders.. A variety of computer arithmetic techniques can be used to implement a digital multiplier. Most techniques involve computing a set of partial products, and then summing the partial products together.

## **Binary multiplier - Wikipedia**

Description. PIC microcontrollers are equipped with one or more precision timing systems known as Timers. They can be used to perform a variety of time precision functions, such as generating events at specific times, measuring the duration of an event, keeping date and time record, counting events, etc.

## **Lab 7: PIC Timers and Counters (Part 1) - Embedded Lab**

O'Reilly Webcasts & Online Conferences: Meet Experts Online. Improving industrial monitoring with deep learning. By Ben MacKenzie, Bilal Paracha | June 20, 2018 This webcast discusses a new data and analytics architecture that enables significant improvements in ongoing operational "Industrial Inspection."

## **O'Reilly Media — Webcasts**

Music, programming, articles, source code and much more.

## **Laurent de Soras - Productions**

A field-programmable gate array (FPGA) is an integrated circuit designed to be configured by a customer or a designer after manufacturing – hence the term "field-programmable".The FPGA configuration is generally specified using a hardware description language (HDL), similar to that used for an application-specific integrated circuit (ASIC). Circuit diagrams were previously used to specify ...

### **Field-programmable gate array - Wikipedia**

ACKNOWLEDGMENTS. Thanks to the Open Garages community for contributing time, examples, and information that helped make this book possible. Thanks to the Electronic Frontier Foundation (EFF) for supporting the Right to Tinker and just generally being awesome.